Mente de Máster 02

Por DM Pablo (Rol Añejo en Youtube)

Este breve artículo es un resumen de la serie de videos "Aprendiendo a jugar al rol en solitario" (Julio-Agosto, 2021). Para profundizar en las fuentes, visitar los canales: Geek Gamers, Me, Myself & Die, Runehammer y Dungeon Craft. Con agradecimientos a la comunidad entusiasta del grupo de Telegram "Jugando Solo RPG".

## INTRODUCCIÓN AL ROL EN SOLITARIO

#### Los cuatro elementos del rol S.O.L.O

- **S-istema:** las reglas del juego a seguir (*e.g. Dungeons & Dragons, Pathfinder, Call of Cthulhu*, etc.): nos explican cómo crear personajes y cuáles son las mecánicas básicas de resolución de conflictos y tareas.
- **O-riginadores:** generadores aleatorios de contenido (tablas, dados, barajas, tarots, story cubes o versiones digitales de cualquiera de estas): encargados de poblar el mundo y determinar. Los **originadores cerrados** dan respuestas concretas (e.g. qué tipo de monstruo nos acecha, qué tesoro encontramos, cómo se llama la archidruida, etc.). Los **originadores abiertos** generan semillas de historia pero requieren de la interpretación del jugador. Por lo general son tablas aleatorias que presentan términos contrastantes (e.g. "Procesar traición", "Encontrar Crimen", "Asistir Creación") o objetos concretos con imágenes conceptuales (tarots, story cubes, cartas de Dixit), a las cuáles el jugador presentará escenarios posibles que se siguen **lógicamente** de la situación del personaje. Estos escenarios pueden ser sometidos, si parecen favorecer o perjudicar mucho el flujo de la historia, a un **oráculo** para determinar si suceden o no.
- **● L-ocal:** recursos presentados por el mismo **sistema** (e.g. ambientaciónes o gazeteers de D&D) o ajenos a éste (e.g. mapas,

tableros de juego, recursos externos, miniaturas, etc.) que pueblan y dan sabor al universo donde se desarrolla el juego. Aunque este componente es opcional, ayuda mucho a generar semillas de aventura y a poblar el universo de manera independiente al jugador.

● **O-raculo:** un método aleatorio de determinar si una narrativa o pregunta del jugador es un hecho en el mundo del juego. Pueden ser binarios (cara o cruz), probabilísticos (tomando en cuenta las posibilidades lógicas de que algo ocurra) y/o producir resultados con sutilezas (sí y además, sí pero…, no pero…, no y además). En el oráculo el jugador pregunta a los dados una teoría o sospecha sobre la narrativa y los dados (o las cartas) contestan. La respuesta del oráculo puede requerir otras preguntas aclaratorias o el uso de **originadores** para poblar el mundo.

#### ¿Cómo comenzar a jugar al rol en solitario?

### **1. Escoger un SISTEMA**

- **●** ¿Qué sistema de reglas voy a usar?
- **●** Determinar el tono de la campaña

### **2.Crear PERSONAJE (S)**

- Juegos de 1 sólo PJ: *Ironsworn, Scarlet Heroes, D&D 5e en niveles intermedios*
- Juegos más ligeros que permiten grupos más grandes de héroes (2-4): *D&D BX, Vieja escuela, La marca del este, Maze Rats.*
- Ajustar niveles para nivel de dificultad (3 nivel es mi favorito, con un personaje de 1 nivel como aprendiz o escudero)

### **3.Notas para jugadores de D&D y Pathfinder**

- **● Mecánica unificada:** 1d20 + Modificadores vs. Cociente de Dificultad (Difficulty Class)
- **●** Central para D&D 3.0-5 y Pathfinder
- **●** Labor central del DM es asignar este DC.
- **●** ¿Cómo determinar el DC de manera objetiva?
	- **○ Lógica:** ¿Esto es fácil o difícil para mi PJ? Si no es obvio, consultar al **oráculo**.
	- **○ Aleatoriamente:** Ver **Apéndice 1**
	- **○ Room DC:** Mecánica de *ICRPG (Index Card Role Playing Game)* donde todas las actividades de un encuentro o "cuarto" tienen la misma dificultad. El Room DC puede incrementarse de manera lógica, progresiva o aleatoria.

## **4.Escoger ORIGINADORES**

- **● Originador abierto:** Tablas de contenido de *Mythic / Ironsworn*, *Story Cubes*
- **● Originadores cerrados:** Tablas del sistema, tablas externas, fanzines, dados especiales (climáticos, reacción)

# **5.Escoger LOCAL (Opcional)**

- Ambientación
- Mapas
- Películas, libros, atlas
- Minis, tableros de juego

# **6.Escoger ORÁCULO**

- *● Mythic Game Master Emulator*
- *● Ironsworn*
- *● Otros oráculos (Ver Apéndice 2)*

# **7. Definir ¿QUIÉN SOY?**

- Darle toques finales a los PJ (s) (*ÜNE, Tablas de Maze Rats,* etc. )
- Definir el tono y la naturaleza del grupo de aventureros (si lo hay)

# **8.Definir ORÍGEN**

- ¿Dónde estoy?
- ¿Qué estoy haciendo?

# **9. Definir OBJETIVO**

- ¿Qué quiero?
- ¿Qué necesito?
- Definir el alcance del juego (partida singular, campaña, etc.)
- Objetivos **a largo plazo:** objetivo(s) de campaña
- Objetivos **a corto plazo** (semillas de **confite**): objetivo de sesión o de encuentro

# **10. Definir OBSTÁCULO**

- ¿Qué se interpone entre mí y el objetivo?
- ¿Qué me separa del objetivo?

# **11. Definir PRIMER ENCUENTRO:**

- Zoom-In en el **orígen**: ¿dónde está exactamente mi personaje?
- Ubicación Temporal: Hace un año… Hace un mes… Ayer… Hace un minuto… (creación de mundo) **(opcional)**
- **● Confite:** el **objetivo** del encuentro
- **● Conflicto:** el **obstáculo** del encuentro
- **● Confinamiento:** formas en que el orígen limita a los personajes y los insta a actuar
	- **Confinamiento espacial**: mazmorras, interrupción del espacio, zonas muertas
	- **Confinamiento temporal**: timers, ritmos, sorpresas

#### Apéndice 1: Tablas aleatorias para encontrar DC

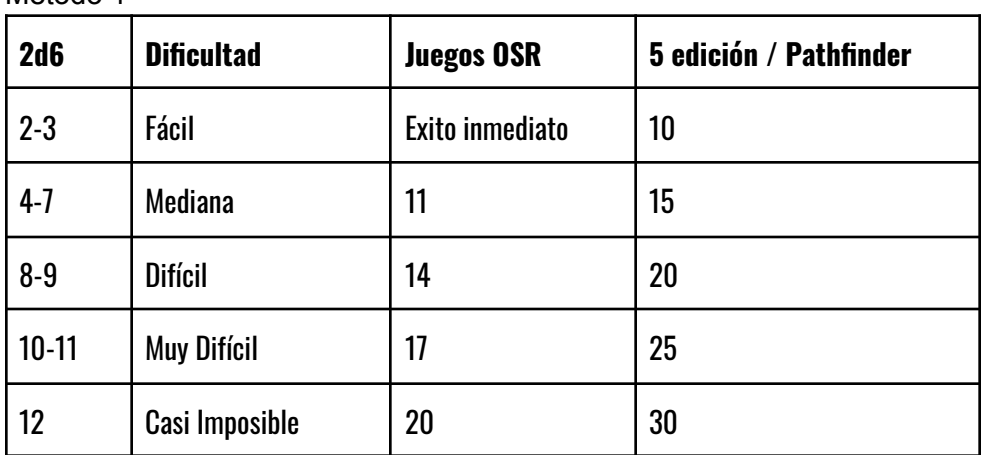

Método 1

Método 2

- Mecánica ICRPG: Todos los tiros en un encuentro tienen el mismo DC (clase de armadura de los adversarios, dificultad de los tiros de habilidad, DC de los tiros de salvada, etc.)
- ICRPG es un juego más afín a la escala matemática de los juegos OSR que los juegos más modernos.
- Sugerencia: para personajes de nivel 1-3 comenzar con Room DC 9+1d4; para personajes de nivel 4-6 comenzar con Room DC: 10+1d4; para personajes de nivel 7-10 comenzar con Room DC: 11+1d4
- Cada vez que los PJ comiencen un encuentro en el escenario tirar en la siguiente tabla:

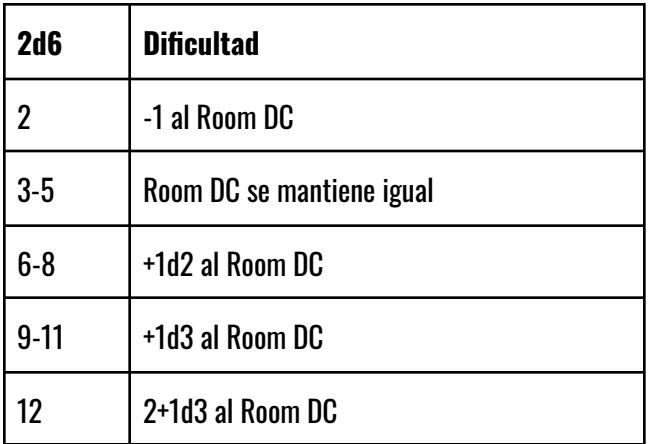

#### Apéndice 2: Oráculo Mente de Máster

Por Rol Añejo

**Requiere:** 2d6 y Rory's Story Cubes o un originador abierto (Tablas de Mythic/Ironsworn)

1. Lanzar 2d6 y sumar/restar los modificadores pertinentes:

- $>$  Imposible -3
- $>$  Muy Improbable -2
- $>$  Improbable -1
- $\triangleright$  Probable +1
- $>$  Muy Probable +2
- $>$  Tiene que ser +3

2. Si el resultado es 7 o un pero.../además... que no sea obvio, lanzar un story cube o un originador abierto para clarificar la pregunta. Si no hay una respuesta, seguir añadiendo Story Cubes.

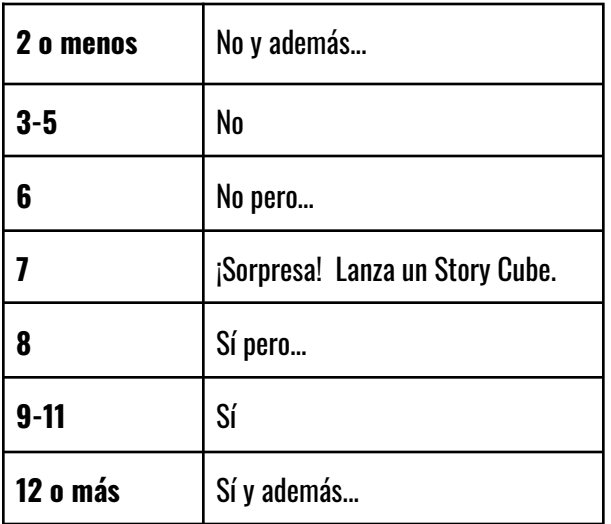